## How Do I Know I Have "Certified" My PTR Packet?

## Before Certification, the OPT screen looks like this:

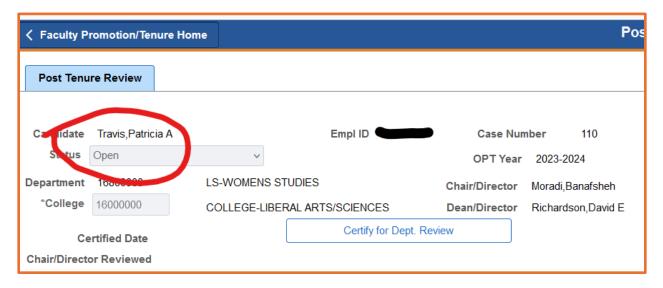

## Once Certified, the OPT screen looks like this:

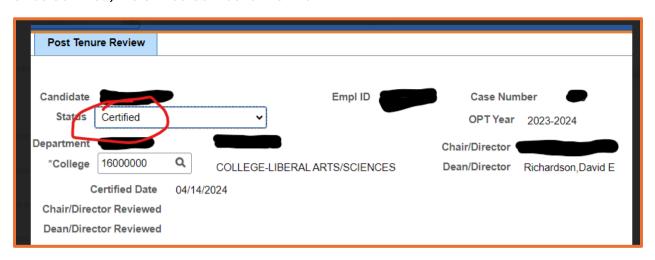

"And if you don't know, now you know."